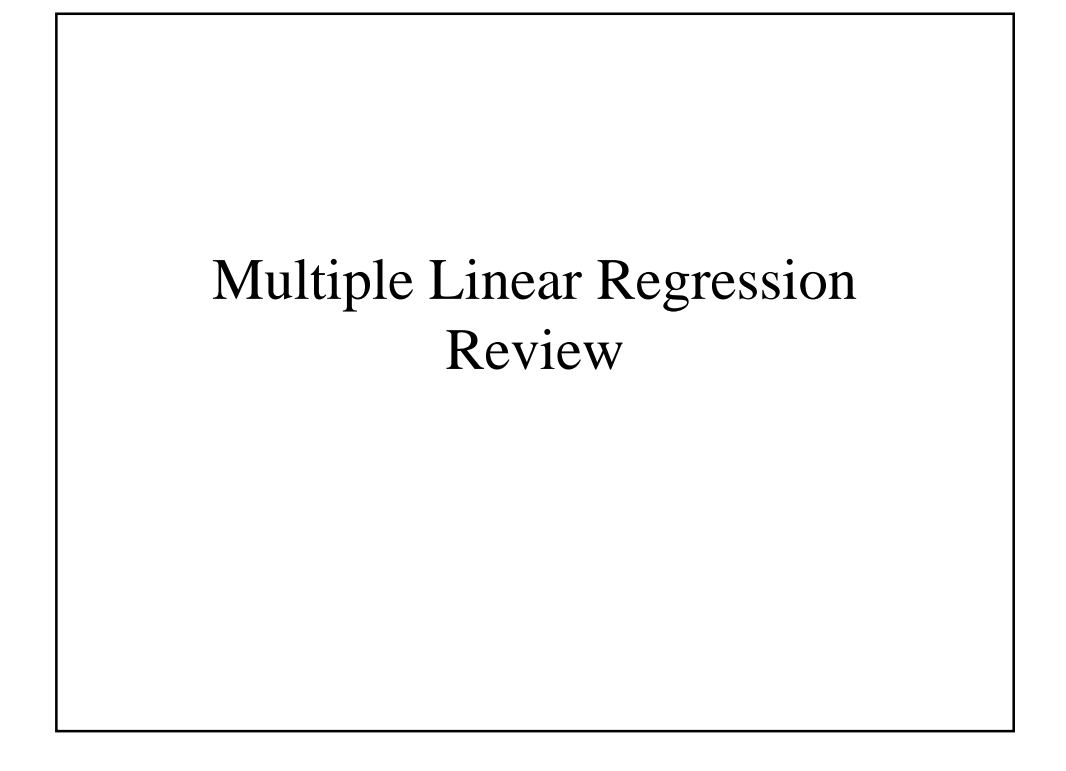

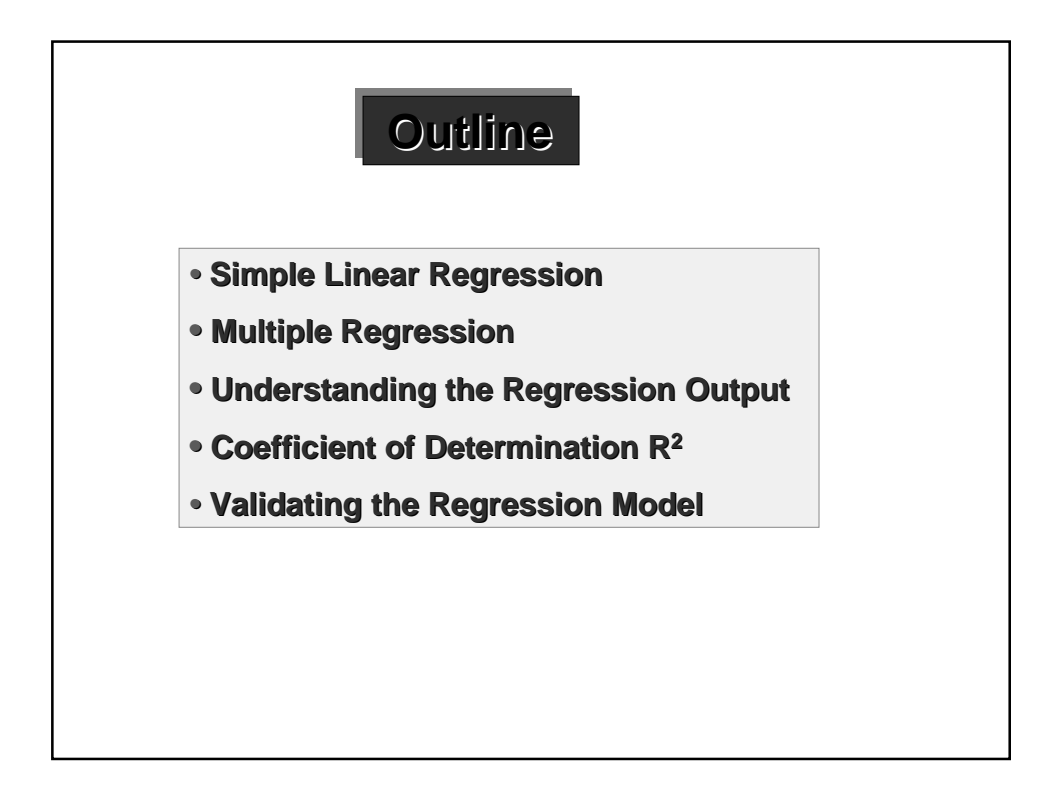

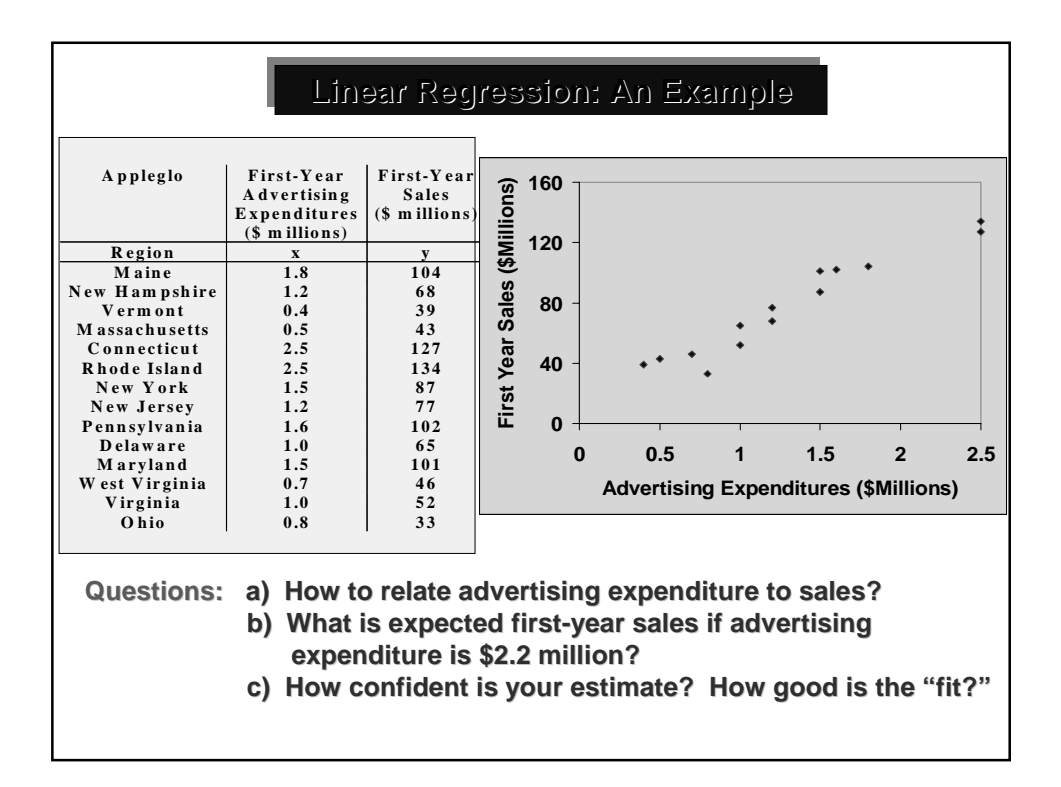

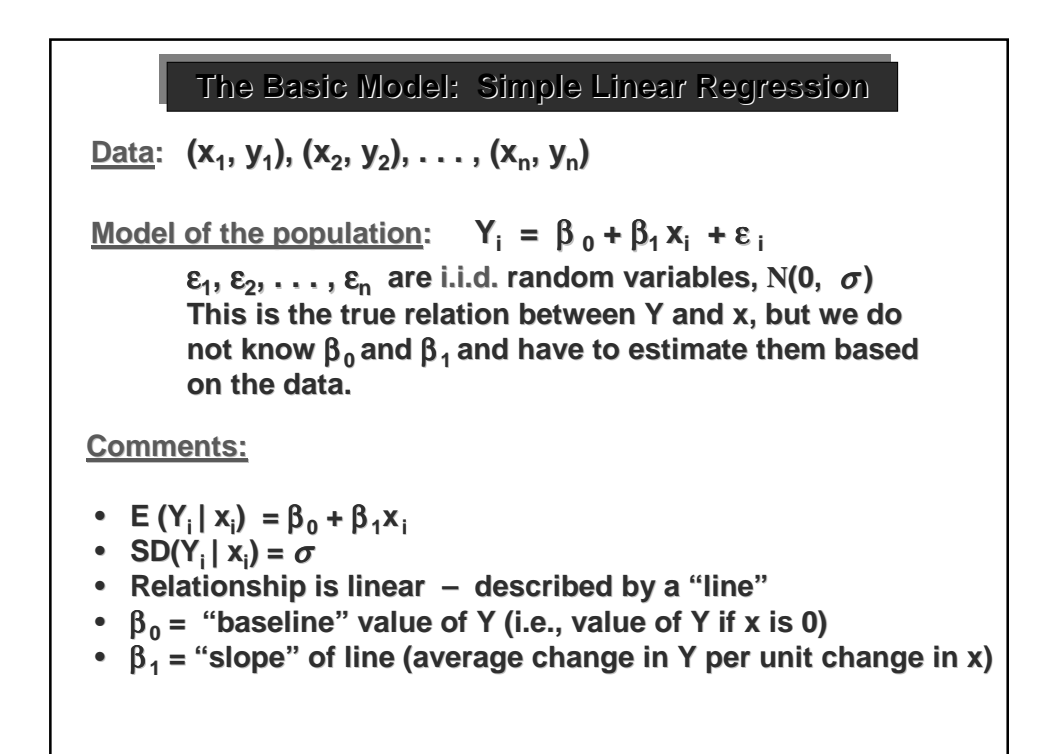

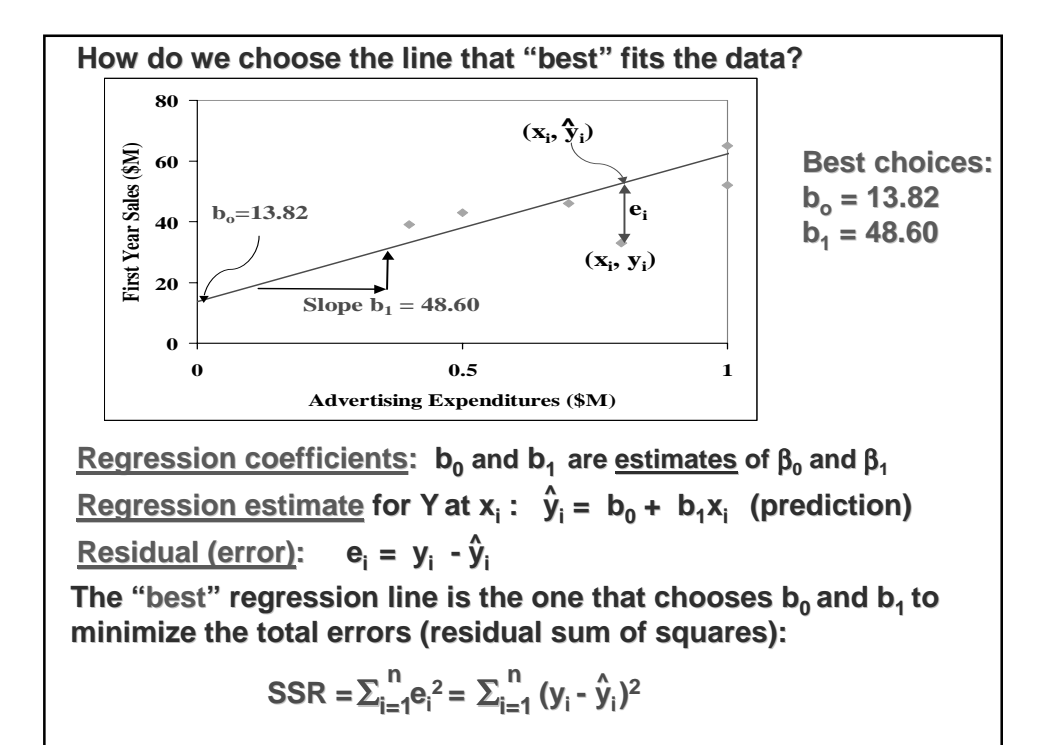

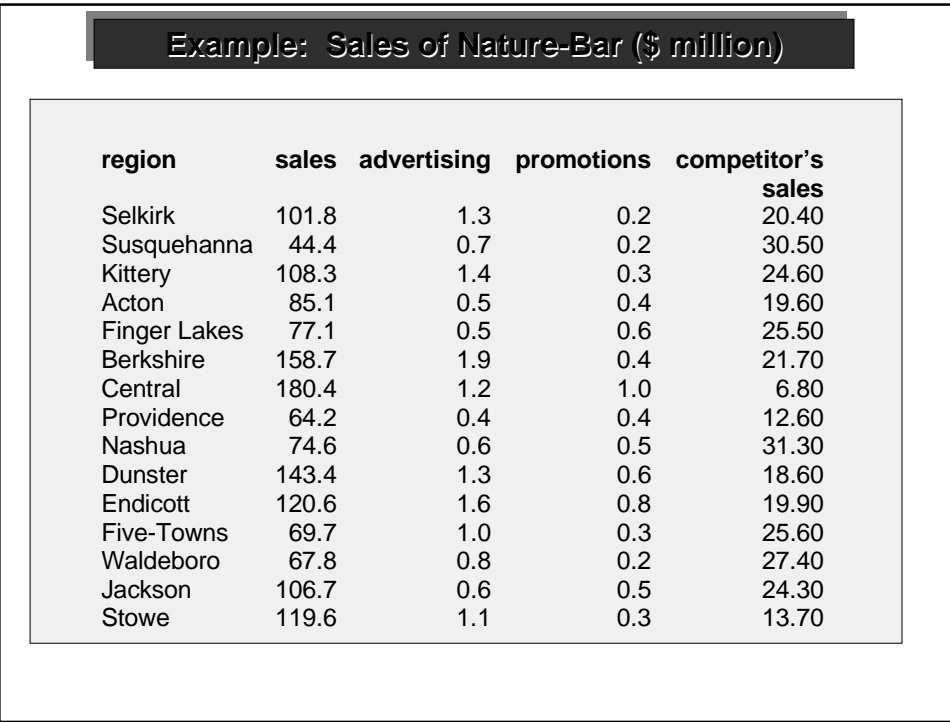

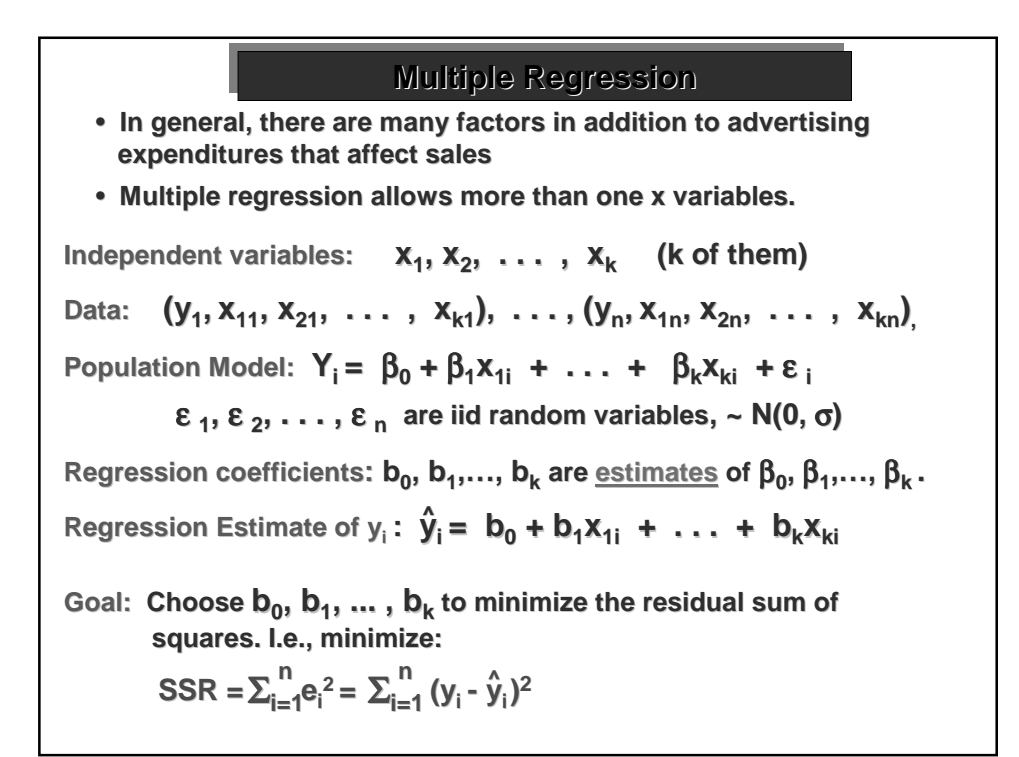

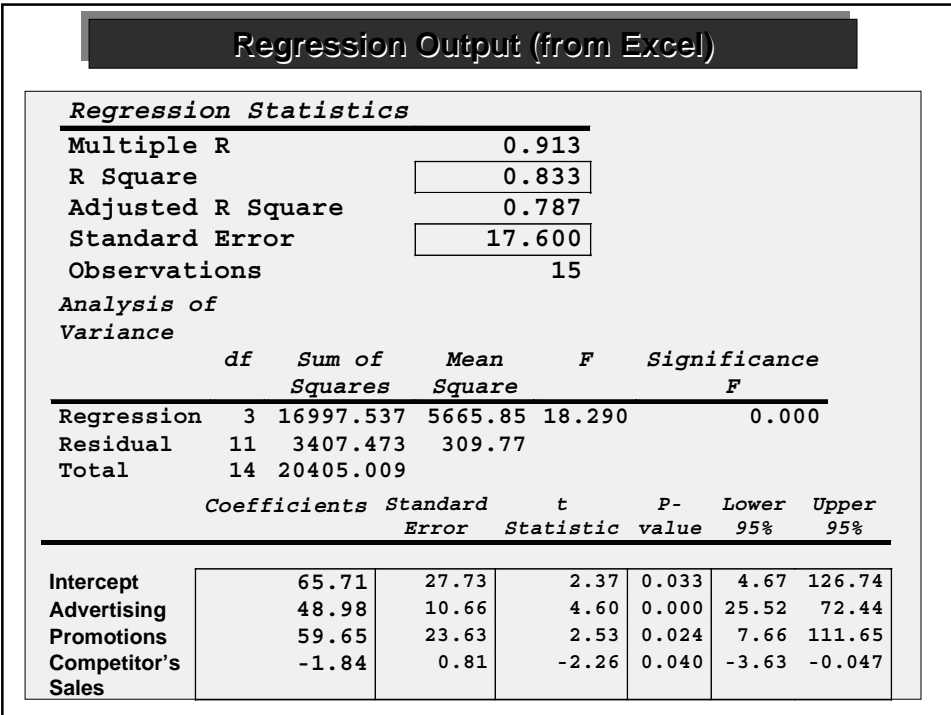

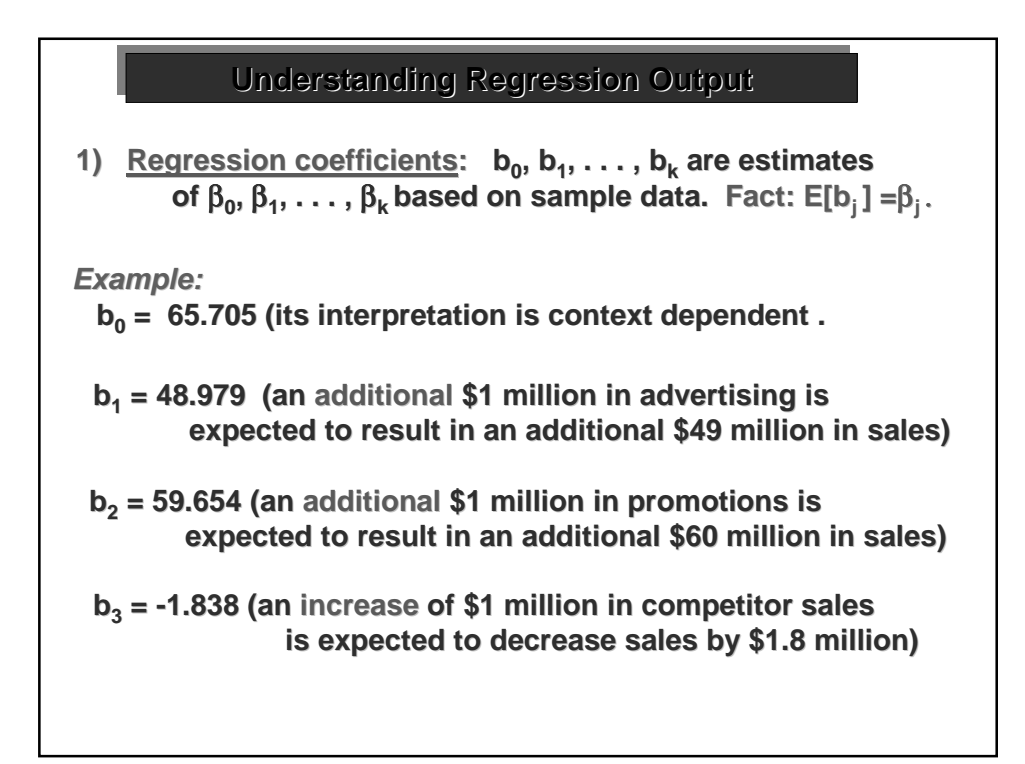

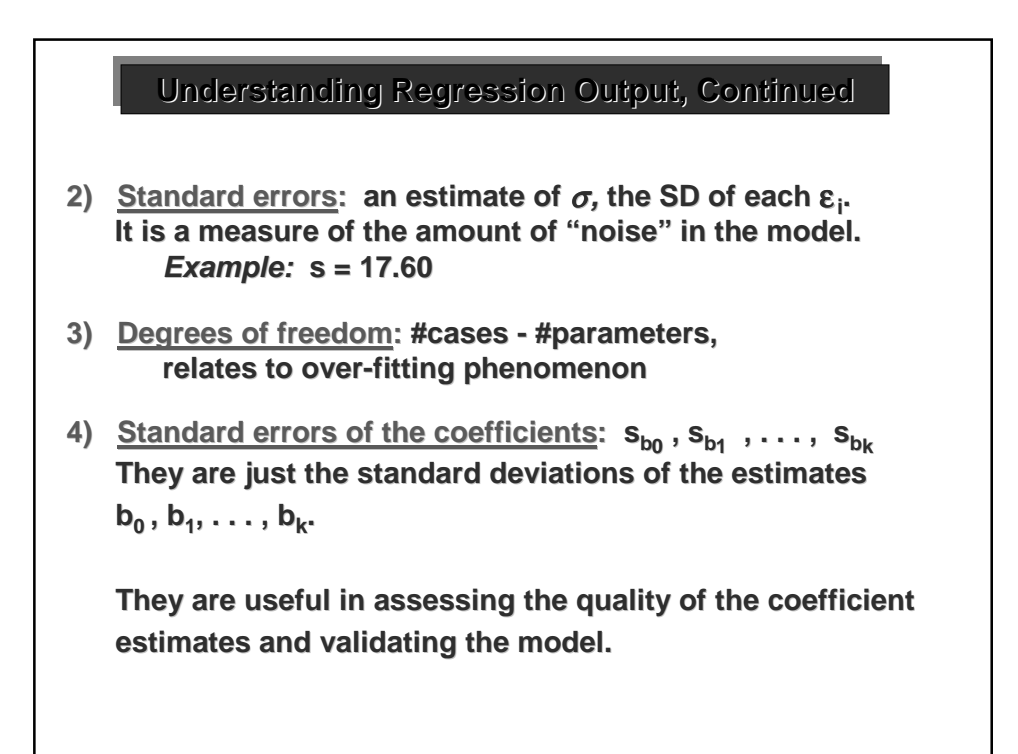

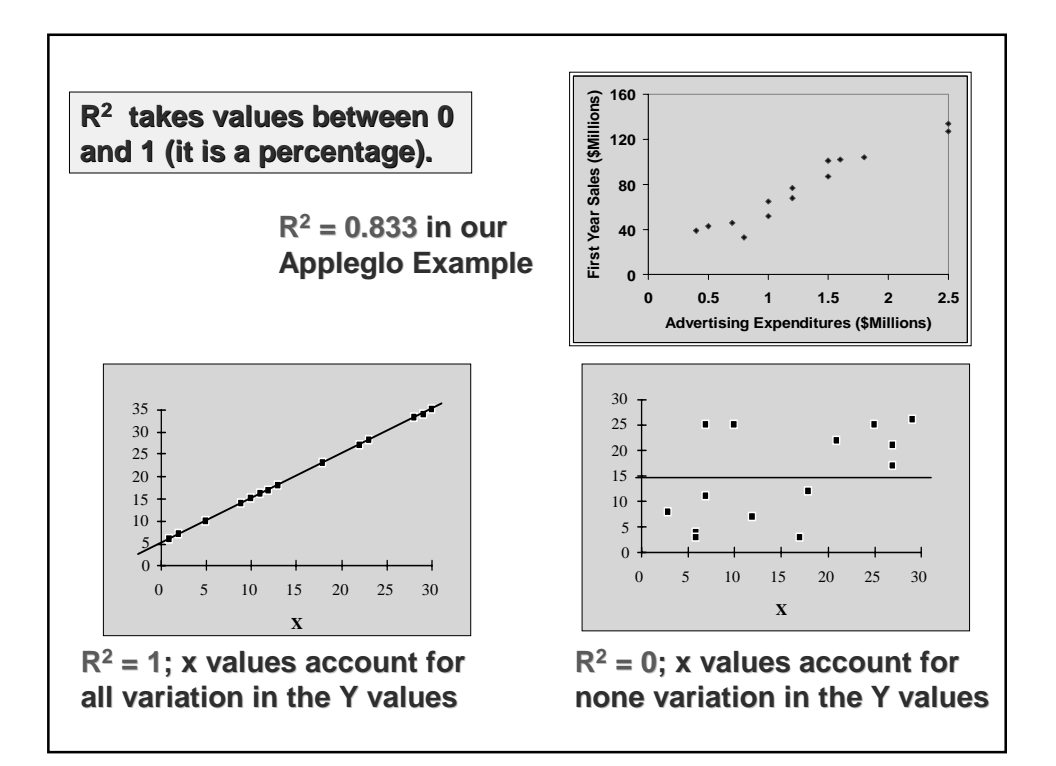

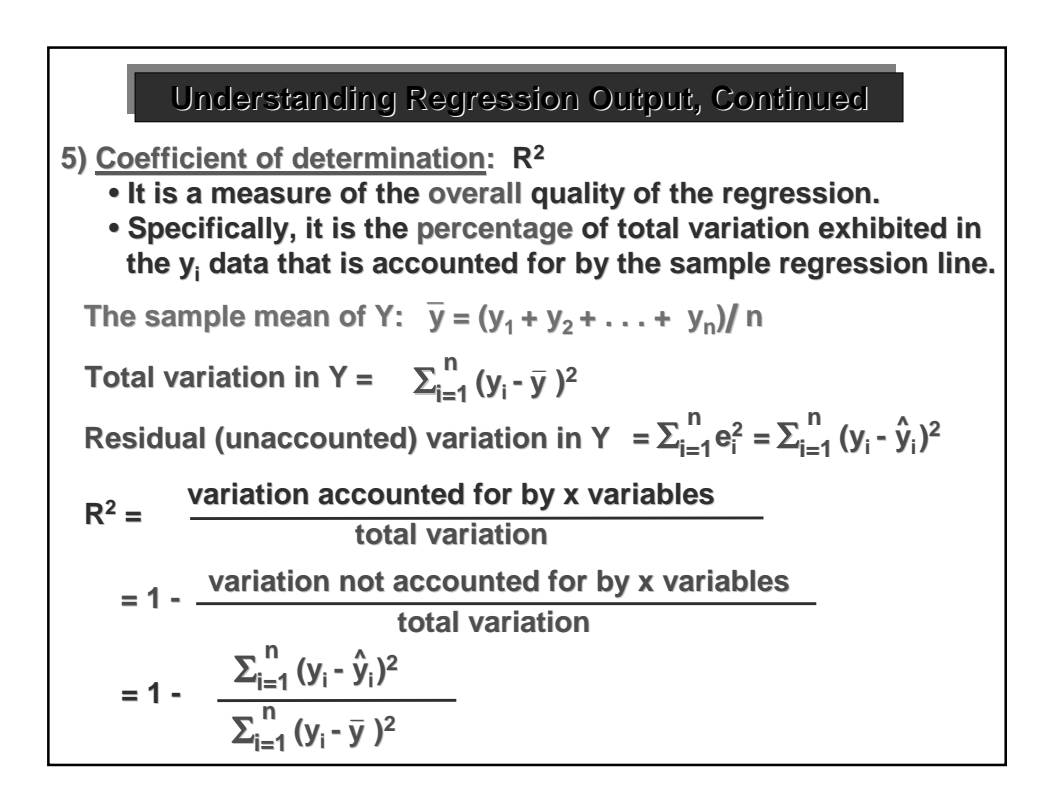

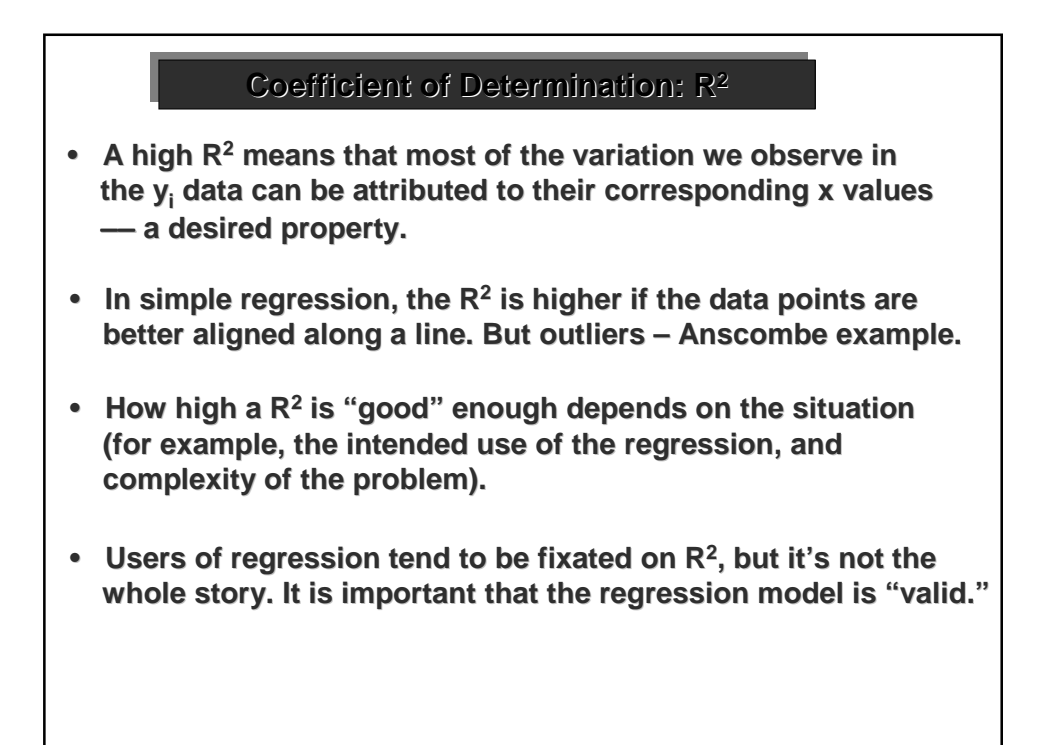

## **Coefficient of Determination: R2 Coefficient of Determination: R2**

- **One should not include x variables unrelated to Y in the model, just to make the R2 fictitiously high. (With more x variables there will be more freedom in choosing the bi 's to make the residual variation closer to 0). residual variation closer to 0).**
- **Multiple R is just the square root of R2.**

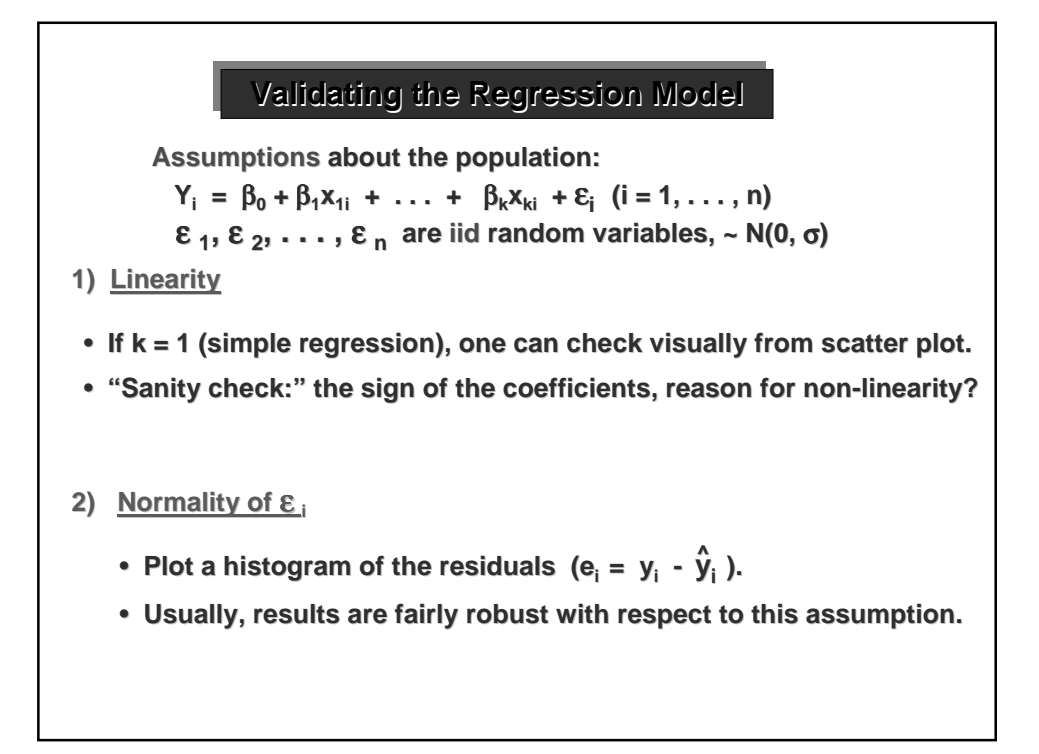

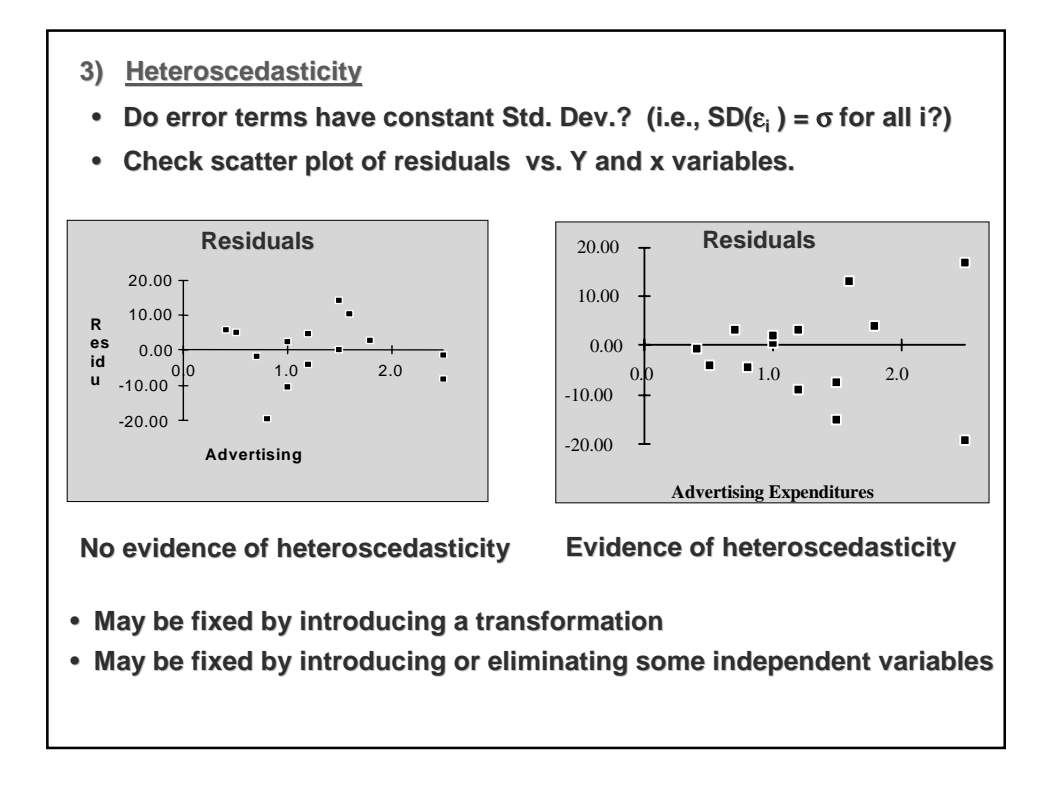

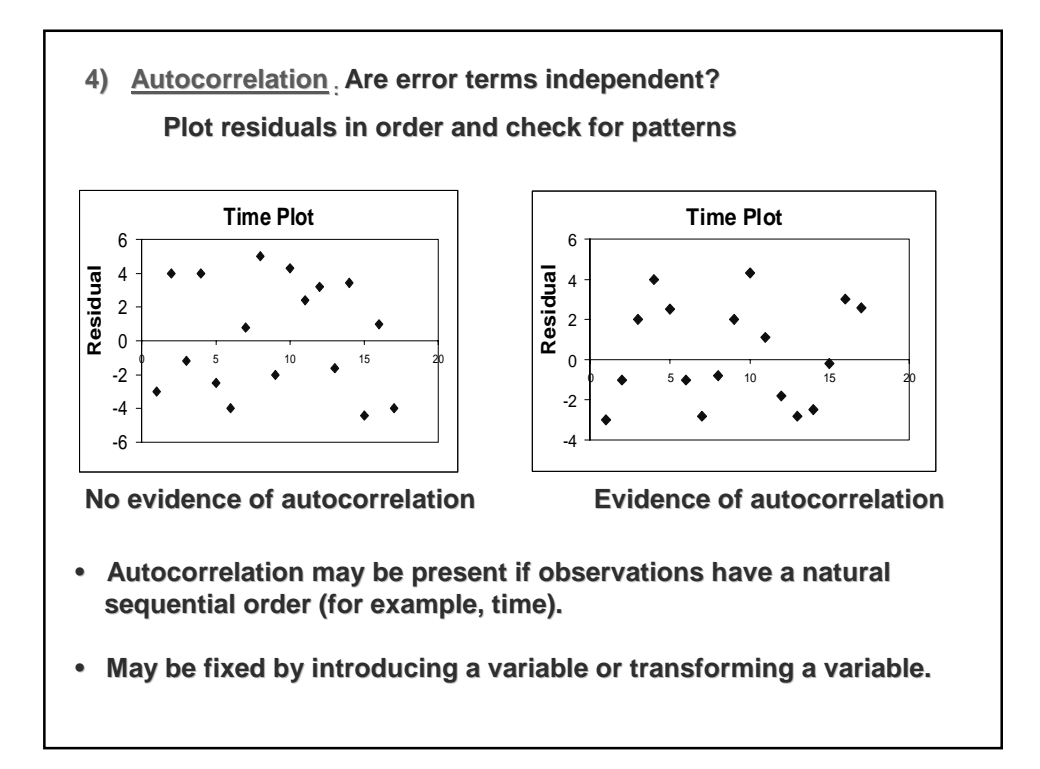

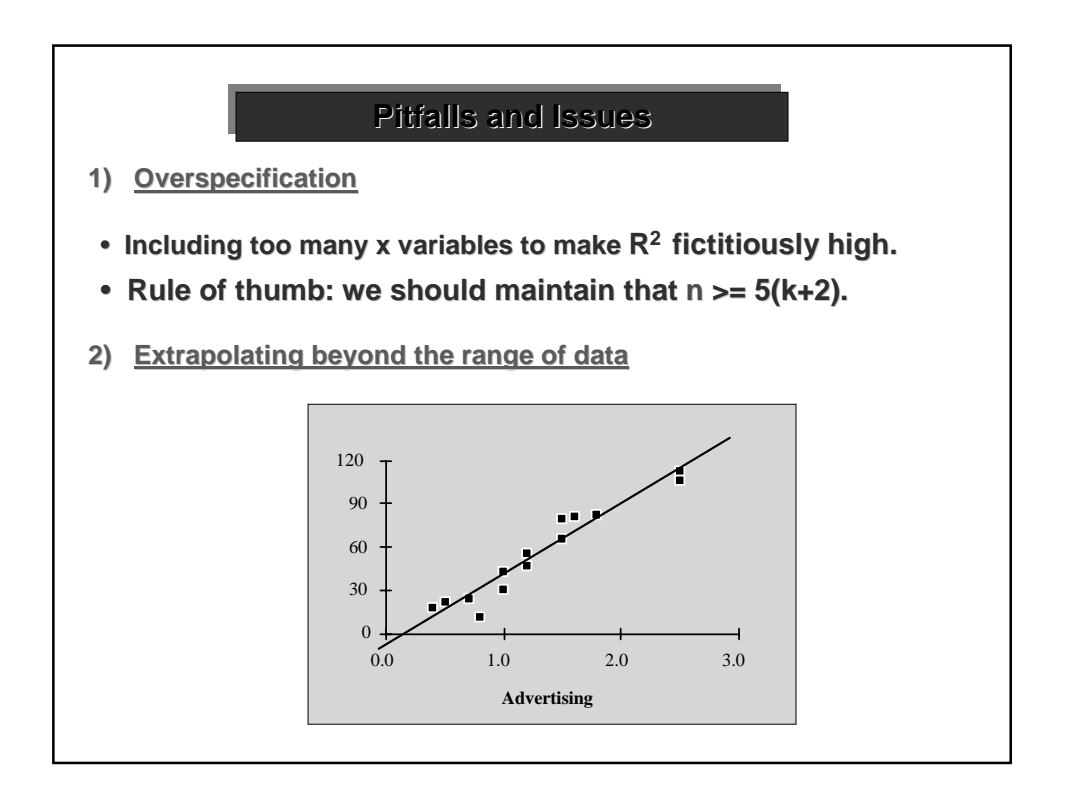

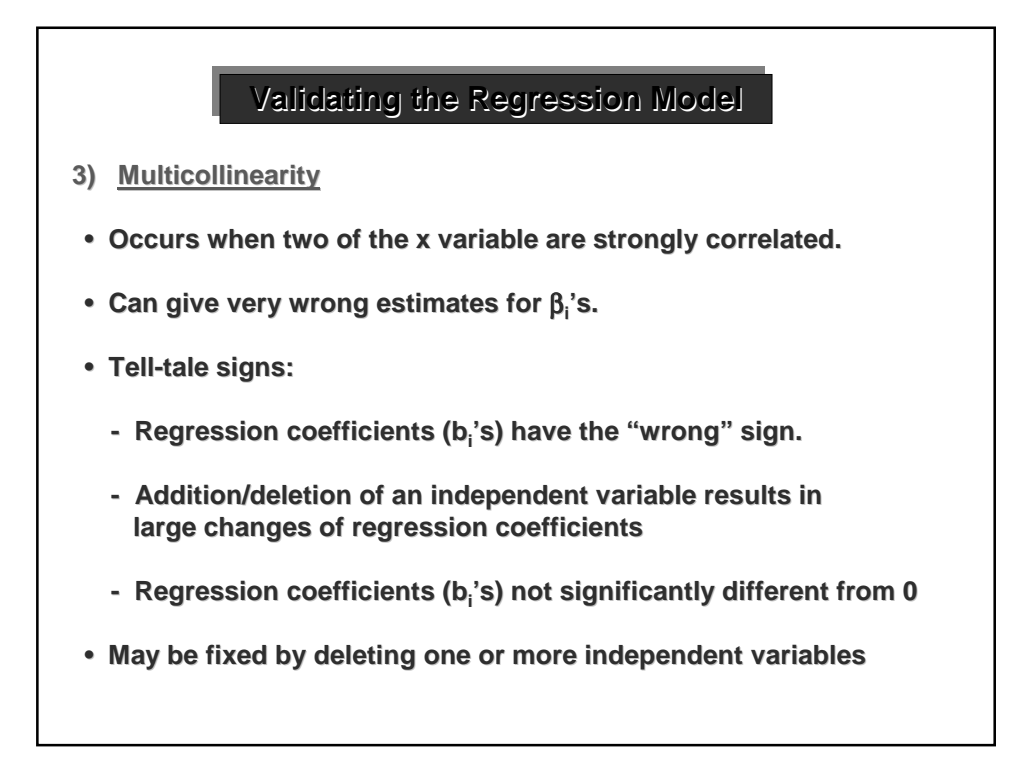

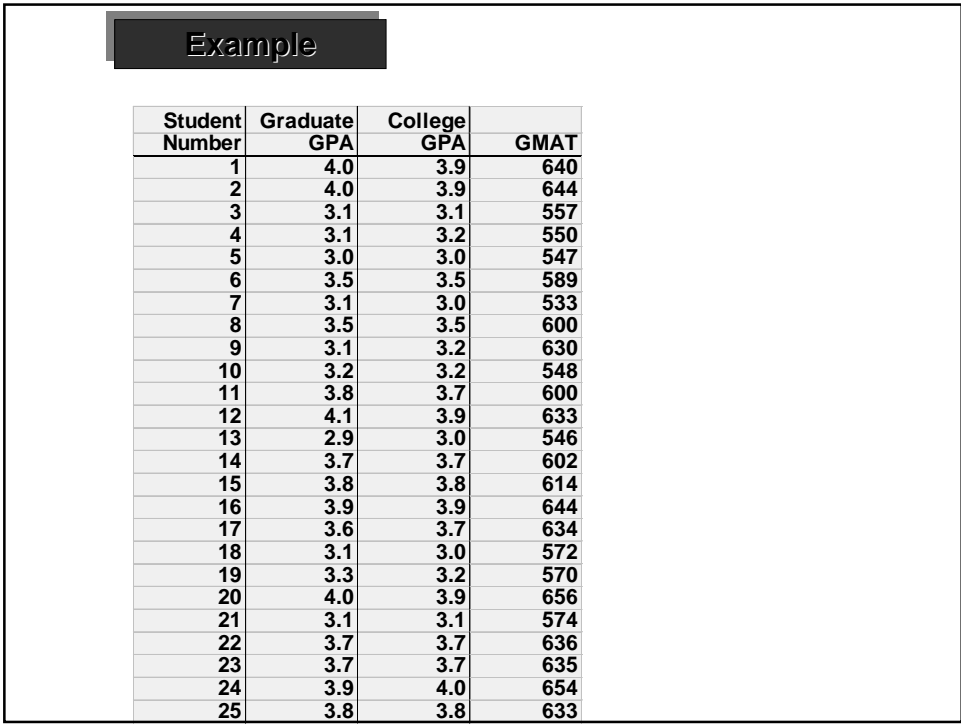

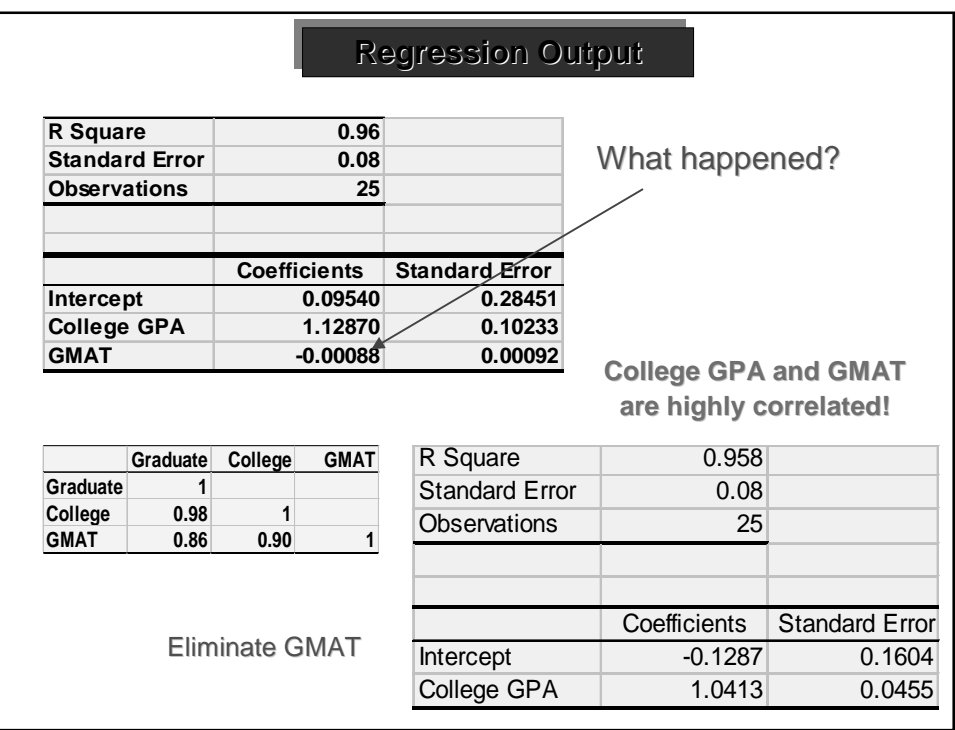

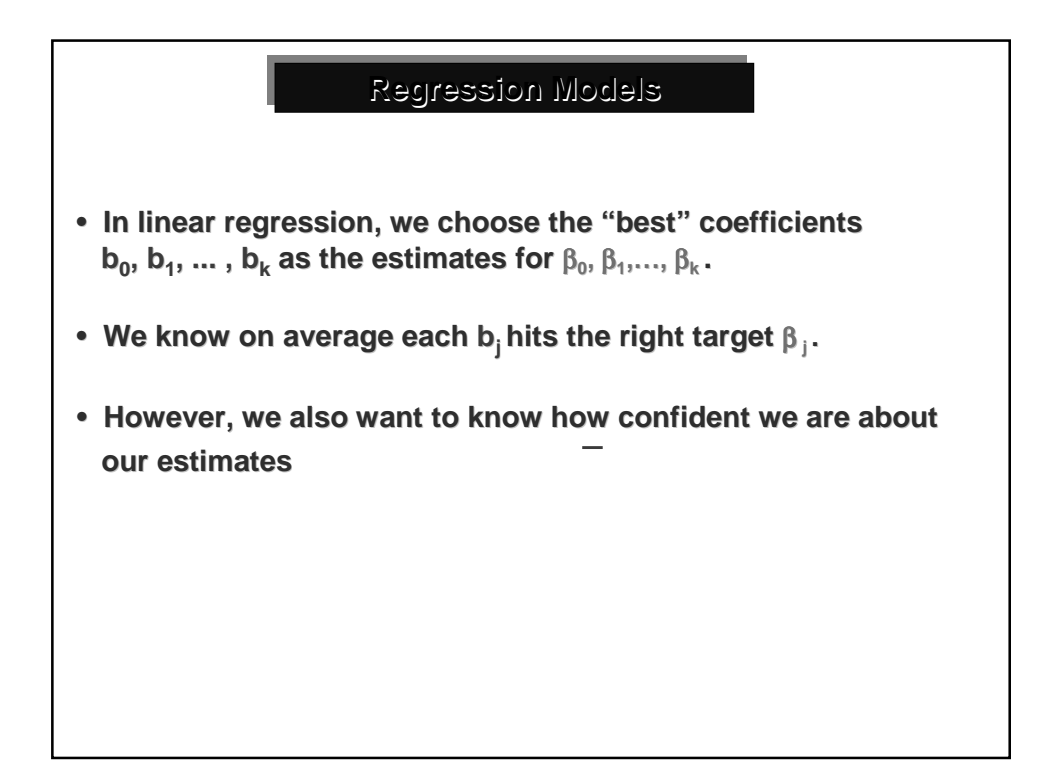

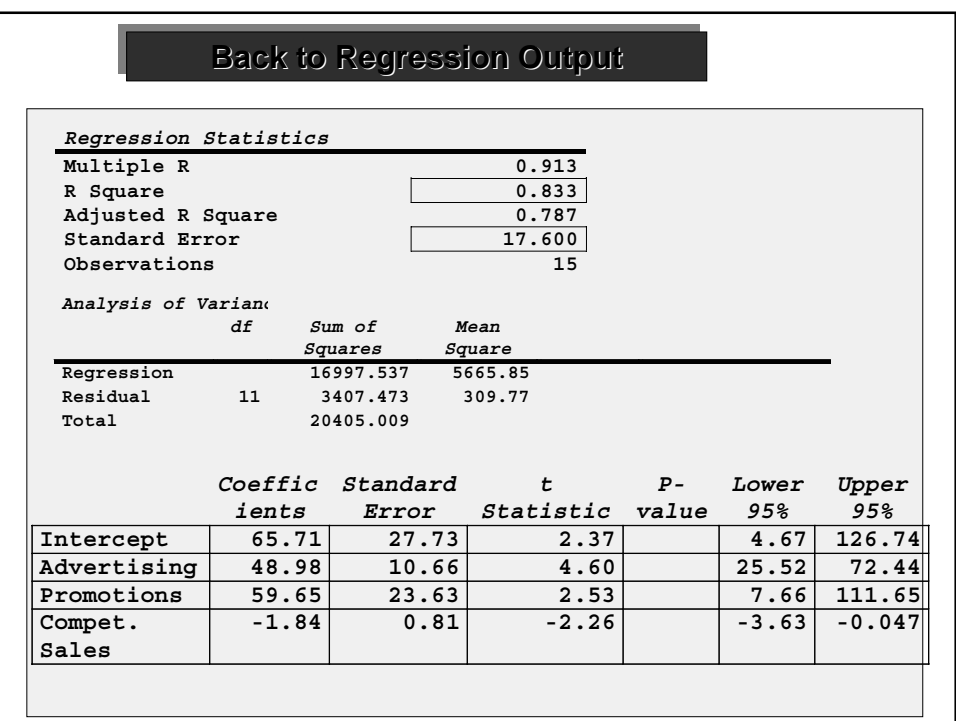

## • **Fact: Before we observe b <sup>j</sup> and sbj , obeys a bj -** <sup>β</sup>**<sup>j</sup> t-distribution with**  $dof = (n - k - 1)$ , the same  $dof$  as the residual. 1) **Degrees of freedom (dof)** • **Residual**  $dof = n - (k+1)$  (We used up  $(k + 1)$  degrees of freedom in forming (k+1) sample estimates  $b_0, b_1, \ldots, b_k$ .) **sbj 2) Standard errors of the coefficients:**  $s_{b0}$ ,  $s_{b1}$ , ...,  $s_{bk}$ • They are just the SDs of estimates  $b_0, b_1, \ldots, b_k$ . **Regression Output Analysis Regression Output Analysis** • **We will use this fact to assess the quality of our estimates bj .** • **What is a 95% confidence interval for What interval for** β**<sup>j</sup> ?** • **Does the interval contain 0? Why do we care about this?**

**tj <sup>=</sup> bj sbj 3) t-Statistic: Statistic:**

- A measure of the **statistical significance** of each individual  $x_j$ **in accounting for the variability in Y. the variability in Y.**
- **Let c be that number for which**

**P(-**  $c < T < c$ ) = α %,

**where T obeys a t-distribution with dof = (n - k - 1).**

• **If** ⏐**tj** ⏐ > **c, then the** α % **C.I. for C.I. for**β**j does not contain zero**

• In this case, we are  $\alpha$ % confident that  $\beta$ <sub>j</sub> different from zero.

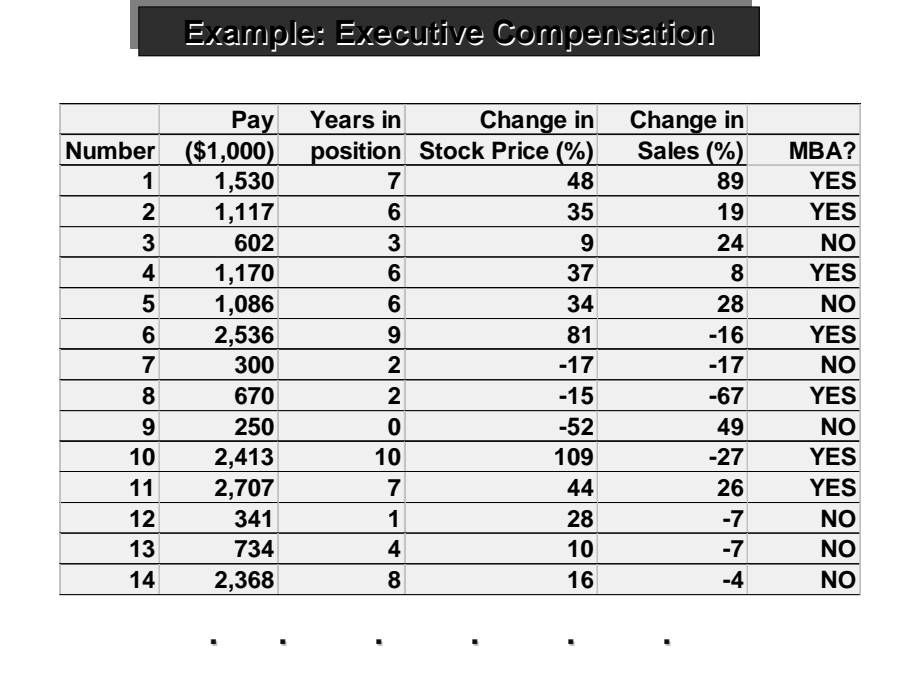

**Dummy variables:**

- **Often, some of the explanatory variables in a regression are** *categorical* **rather than** *numeric***.**
- **If we think whether an executive has an MBA or not affects his/her pay, We create a** *dummy* **variable and let it be 1 if the executive has an MBA and 0 otherwise.**
- **If we think season of the year is an important factor to determine sales, how do we create dummy variables? How many?**
- **What is the problem with creating 4 dummy variables?**
- **In general, if there are m categories an x variable can belong to, then we need to create m-1 dummy variables for it.**

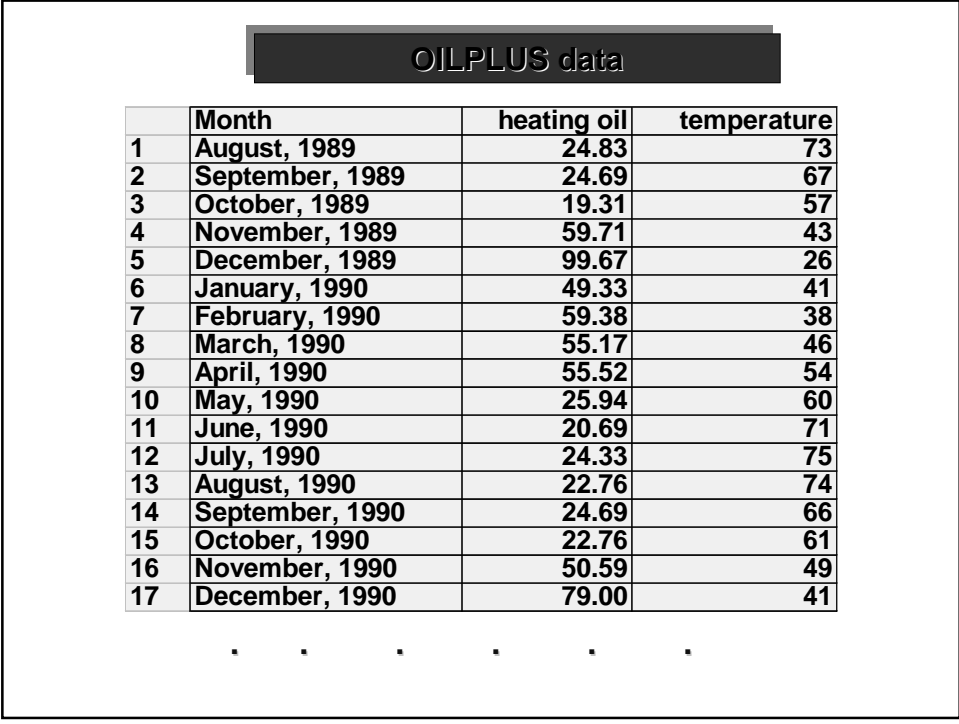

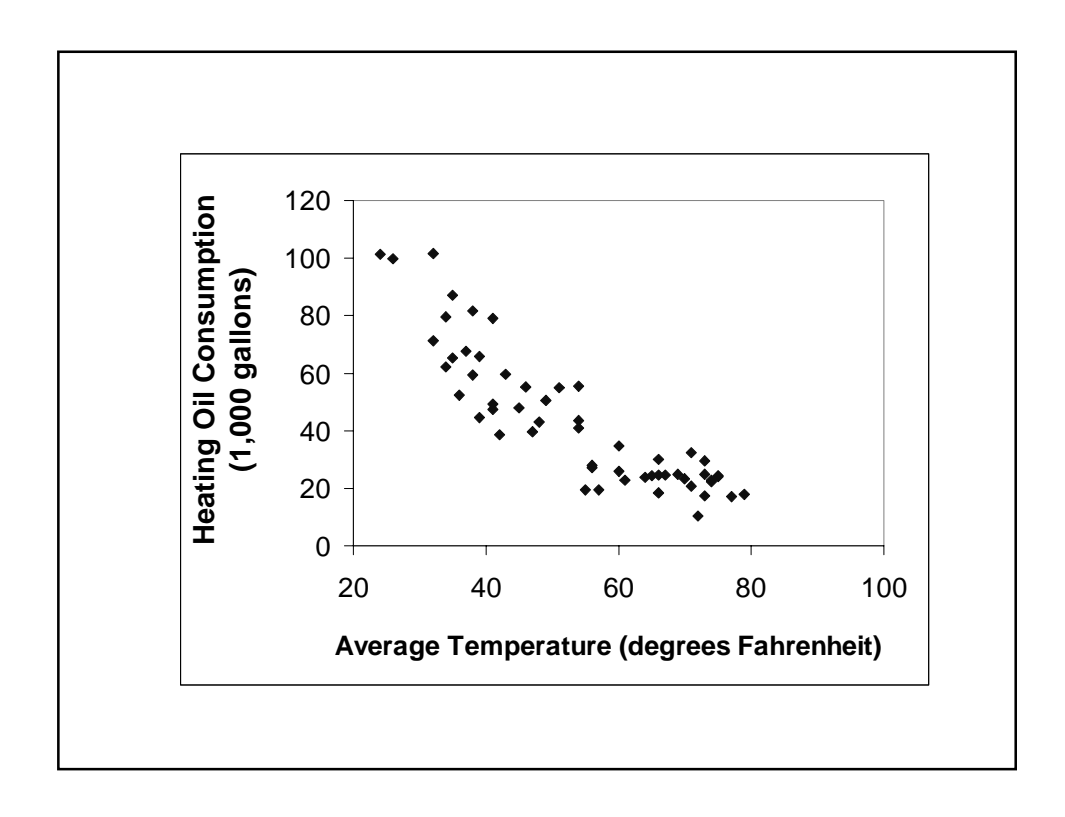

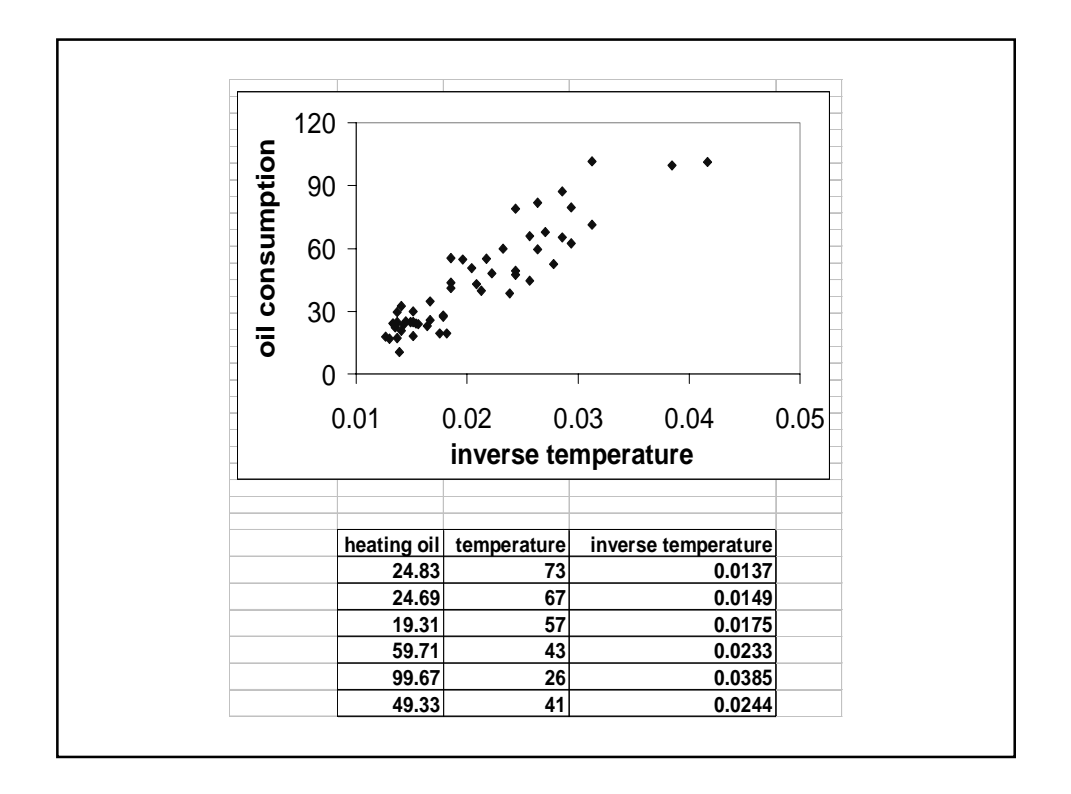

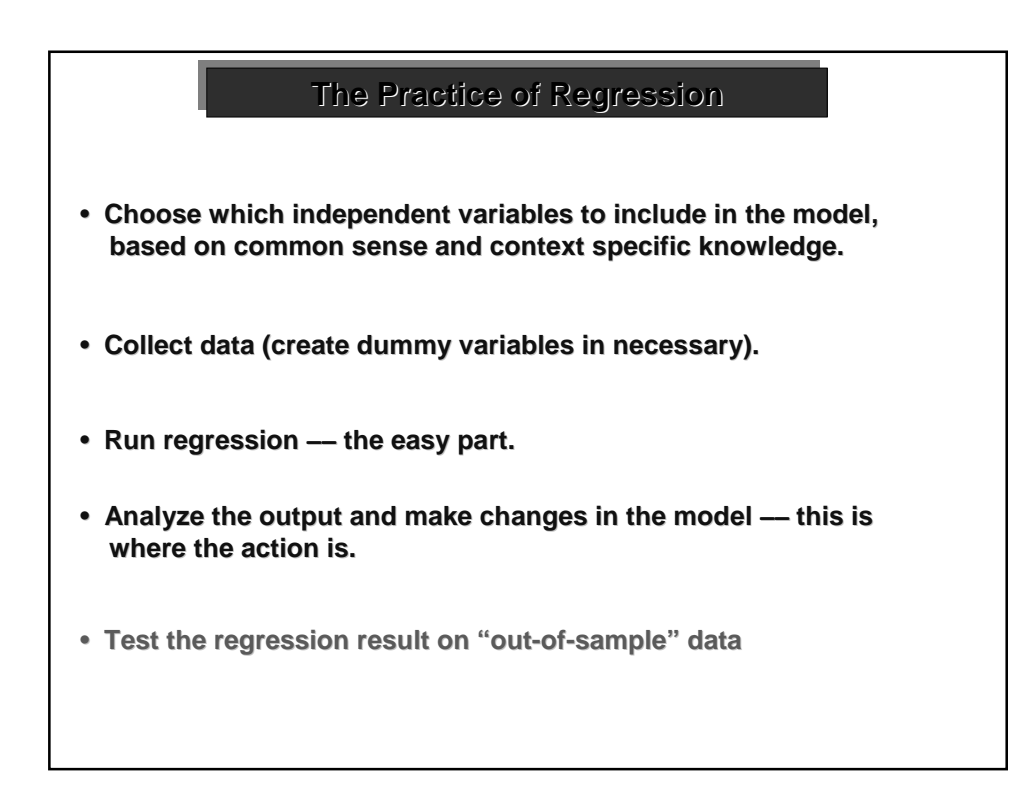

## **1) Statistics checklist: Calculate the correlation between pairs of x variables** −− **watch for evidence of multicollinearity Check signs of coefficients – do they make sense? Check 95% C.I. (use t-statistics as quick scan) – are coefficients significantly different from zero? R2 :overall quality of the regression, but not the only measure The Post-Regression Checklist The Post The Post-Regression Checklist Regression Checklist 2) Residual checklist: 2) Residual Normality – look at histogram of residuals Heteroscedasticity – plot residuals with each x variable Autocorrelation – if data has a natural order, plot residuals in order and check for a pattern**

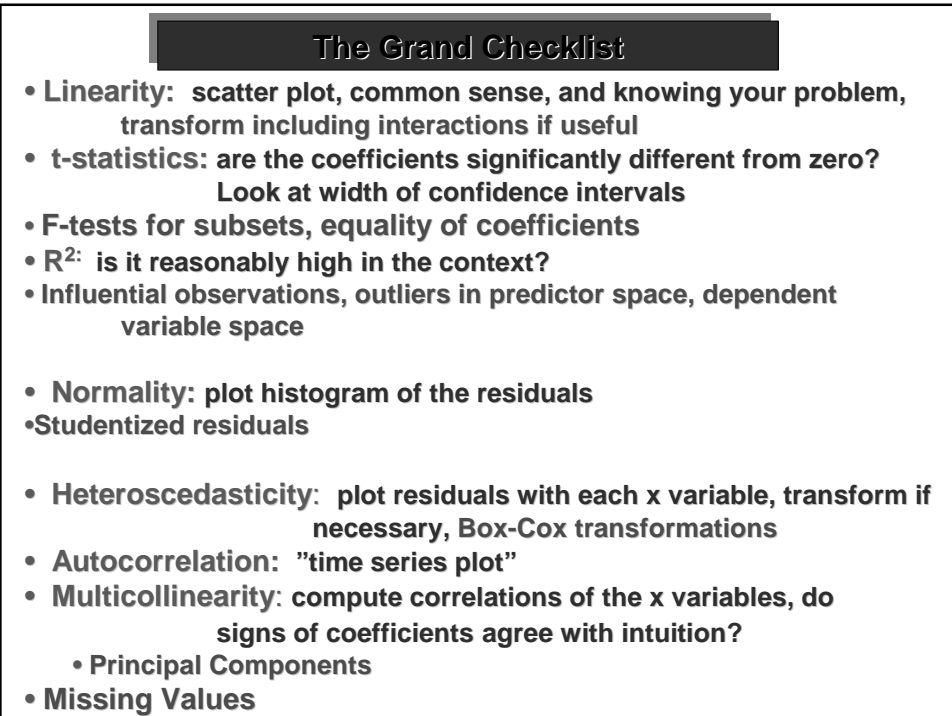